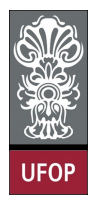

Universidade Federal de Ouro Preto - UFOP Disciplina: BCC 201 - Introdução à Programação Professor: Guillermo Cámara-Chávez

Aluno: \_\_\_\_\_\_\_\_\_\_\_\_\_\_\_\_\_\_\_\_\_\_\_\_\_\_\_\_\_\_\_\_\_\_\_\_\_\_\_\_\_\_\_\_\_\_\_\_\_\_\_\_ No. \_\_\_\_\_\_\_\_\_\_

A cola não será tolerada. Se alguém for pego colando, será reprovado com Zero. É considerado cola: olhar/copiar da prova de outro ou deixar outro aluno olhar sua prova.

## 1ra. Avaliação - Grupo B

1. (1 pts) Fazer um programa em C para ler do teclado um conjunto de dados onde cada número inserido deve ser um número par. Para cada número lido, calcular o seu sucessor par, imprimindo os dois valores. A última entrada de dados contém o número zero. Observação: o zero não deve ser considerado para o cálculo do sucessor par.

```
int main(){
    int num;
    do{
         print f("Digite um numero par: ");\verb|scan| f ( "%d" , &num ) ;
         if (num != 0 && num % 2 == 0)
             printf ("\n %d %d ", num, num+2);
    \} while (num != 0);
    return 0;}
```
2. (2 pts) Escreva um programa que leia as notas das duas avaliações normais e a nota da avaliação optativa. Caso o aluno não tenha feito a optativa deve ser fornecido o valor -1. Calcular a média do semestre, considerando que a prova optativa substitui a nota mais baixa entre as duas primeiras avaliações. Escrever a média e mensagens que indiquem se o aluno foi "aprovado", "reprovado" ou está em verificação suplementar, de acordo com as informações abaixo:

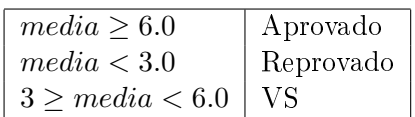

```
int main(){
      float nota1, nota2, opt, media;
      printf ("Digite duas notas: \n \n \chi");
      \verb|scanf('"\%f\hspace{0.1cm}"s{+}\hspace{0.1cm} "s{+}\hspace{0.1cm}"\hspace{0.1cm} ,\hspace{0.1cm}\& \verb|nota1| \hspace{0.1cm} ,\hspace{0.1cm}\& \verb|nota2| \hspace{0.1cm} ;printf ("Digite nota optativa (-1 se nao fez optativa) \langle n'' \rangle;
       \operatorname{scanf} ("\text{*}f", \&opt);
      if (\overrightarrow{opt} == -1)\text{median} = (\text{total} + \text{nota2}) / 2;e l s e {
             if (not a1 < not a2)\text{median} = (\text{nota2} + \text{opt}) / 2;e l s e
                    \text{median} = (\text{total} + \text{opt}) / 2;}
       if ( media \geq 6 )
             printf ("Aprovado \mathcal{L}f", media);
       e l s e
             if ( media \geq 3)
                    printf ("Verificacao suplementar \mathcal{X}f", media);
             e l s e
                    print f("Reprovedo %f", media);return 0;
}
```
3. (2 pts) Escreva um programa que permita fazer o pagamento de um funcionário, de acordo com a seguinte tabela

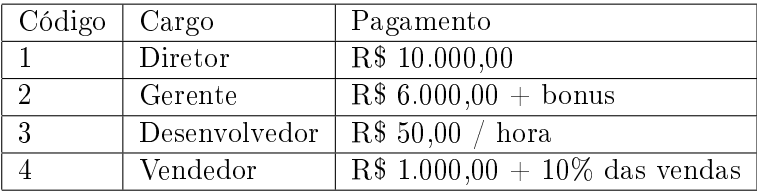

O programa deve ler o nome do funcionário, o código correspondente ao seu cargo e indicar o valor a ser recebido. Caso haja dados extras necessários para o cálculo do pagamento, o programa deve perguntar por eles somente se houver necessidade. Obs.: use somente comandos switch.

```
int main(){
     double salario, bonus, vendas, horas;
     int cod;
     char nome [50];
     print f("Digite none do functionario: " );{\tt fgetss}~({\tt nome},~~50~,~~{\tt stdin}~);p r i n t f ( " Digite codigo : " ) ;
      \verb|scanf("%d", cod";\mathbf{s}\,\mathbf{w}\, \mathbf{it}\, \mathbf{c}\, \mathbf{h}\, (\, \mathbf{c}\, \mathbf{o}\, \mathbf{d}\, )\, \{case 1:
                 salario = 10000;break ;
           case 2:
                 print f("Inserti value value of a bound in the image);
                 \texttt{scanf}("\\ \texttt{\texttt{\%lf}}", \texttt{&} \texttt{bonus});salario = 6000 + bonus;
                 break ;
           case 3:print f("Insert numbero de horas trabalhadas: " );\text{scanf}("\\text{Mif",\&horas);salario = 500 + bonus + horas * 50;
                 break ;
           case 4:print f("Inserti value value de vendas: ");
                 \texttt{scanf}("\\texttt{Mif", \&\texttt{vends}});salario = 1000 + 0.1 * vendas;
                 break ;
     }
     printf ("%s recebe %lf reais de salario", nome, salario);
     return 0;}
```
4. (2 pts) Seja a seguinte série:

$$
1, 4, 4, 2, 5, 5, 3, 6, 6, 4, 7, 7, \ldots
$$

Escreva um programa que seja capaz de gerar os N termos dessa série. Esse número N deve ser lido do teclado.

```
int main ( ) {
    int n, i, j, cont;print f('Dighte numeric de termos'');\operatorname{scan}( "%d", \&n);
    for ( cont = 0, i = 1, j = 4; cont < n; cont ++){
         if (\text{cont } \% 3 == 0)printf ("%d", i++);
         if ( cont \% 3 == 1)
             print f("M - ', j);if ( cont \% 3 == 2)
         printf ("%d", j++);
         }
    return = 0;}
```
5. (2 pts) Fazer um algoritmo para determinar e escrever o valor do seguinte somatório:

$$
S = X - \frac{X^2}{3!} + \frac{X^4}{5!} - \frac{X^6}{7!} + \frac{X^8}{9!} - \dots
$$

usando os  $n$  primeiro termos do somatório. O valor de  $X$  e de  $n$  é fornecido pelo usuário.

```
int main(){
    double x, s, fat, par, impar;int \, n, i, j;for (i = 1, s = x, par = 2, impar = 3; i < n; i++), par+=2, impar+=2){
        \text{fat} = 1;
        for (j = 1; j < impar; j++)\tilde{f} at = fat * j;
        if (i % 2 = 1)
            s = s - pow(x, par) / fat;e l s e
            s = s + pow(x, par) / fat;}
    return 0;}
```
6. (2 pts) Considere uma linha ferroviária entre São Paulo e Curitiba. Suponha que uma locomotiva (trem) A parte de São Paulo para Curitiba com velocidade de 30 m/s enquanto que uma outra locomotiva B parte de Curitiba para São Paulo no mesmo instante com velocidade de 40 m/s. Considere a distância entre São Paulo e Curitiba de 400 Km. Escreva um programa que calcule iterativamente o tempo necessário para os maquinistas pararem as locomotivas antes que uma colisão aconteça. O algoritmo deve calcular também a distância que as locomotivas devem percorrer para que a colisão aconteça.

```
int main ( ) {
        double sp, c;
    int cont = 0;
        sp = 0; c = 400000;
        while (sp < c){
                 sp \leftarrow 30;c –= 40;
                 \cot ++;
        }
         print f("passaram %d segments in " , cont );print f("Trem A deve percorrer %d Km", (cont+1)*30/1000);printf ("Trem B deve percorrer %d Km", (\text{cont} + 1) * 40 / 1000);
    return 0;}
```